# **HOWTO articles - Security**

Securing your computer is an ongoing process. The following guides will help you secure your Slackware installation, be it for server, workstation or laptop needs. Make sure you subscribe to the slackware-security [mailing list](http://www.slackware.com/lists/). All security announcements since 1999 are available on <http://www.slackware.com/security/>.

This section contains articles related to securing your Slackware based system and network.

Inspired? Want to write a Security HOWTO page yourself?

Type a new page name (no spaces - use underscores instead) and start creating! You are not allowed to add pages

## **Security**

### **Physical security**

#### **Network security**

- Firewall
- Protecting SSH connections from brute-force attacks: [Install DenyHosts on Slackware](http://www.gilandre.net/cgi-bin/wiki.cgi/InstallDenyHostsOnSlackware)
- Use only SSH keys instead of passwords for SSH connections: [Using SSH keys](https://docs.slackware.com/howtos:security:sshkeys)
- Network services: the following services can be tweaked:
	- [inetd](https://docs.slackware.com/howtos:security:inetd)
	- [OpenSSH](https://docs.slackware.com/howtos:security:ssh)

### **File System Security**

- Encryption
	- Encrypt swap space to protect sensitive contents [Enabling Encrypted Swap](https://docs.slackware.com/howtos:security:enabling_encrypted_swap)
- File Permissions
- Track system changes with OSSEC

#### **Overview of Security HOWTOS**

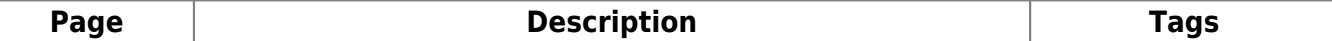

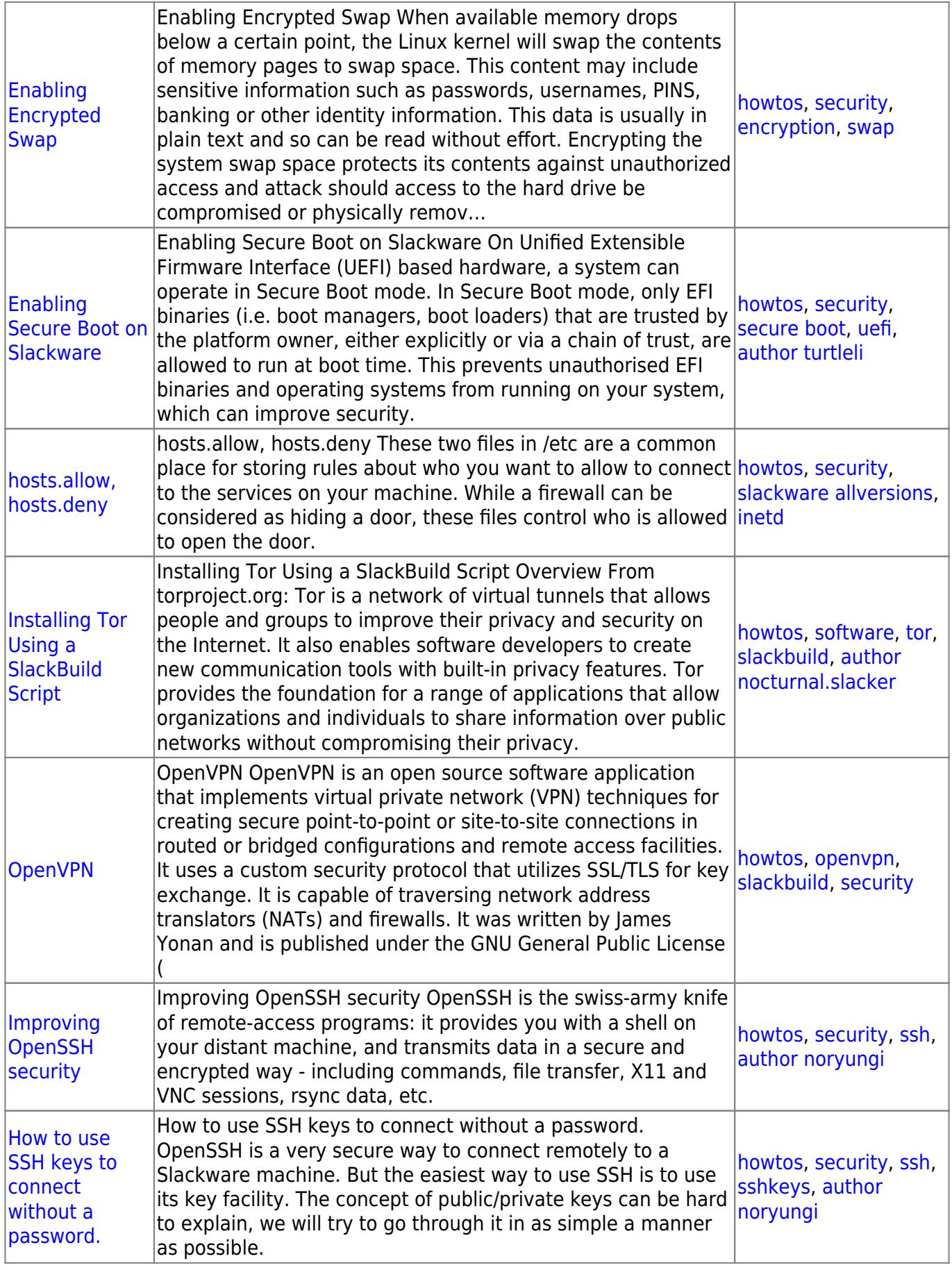

#### [howtos](https://docs.slackware.com/tag:howtos), [topic page](https://docs.slackware.com/tag:topic_page?do=showtag&tag=topic_page)

From: <https://docs.slackware.com/>- **SlackDocs**

Permanent link: **<https://docs.slackware.com/howtos:security:start>**

Last update: **2016/08/14 15:16 (UTC)**

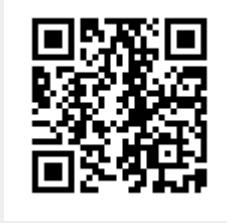